#### UDisks2 The new generation of UDisks2

Vratislav Podzimek Red Hat Czech / Filesystems And Storage <vpodzimeATredhat.com>

# What UDisks Is

- $\bullet$  "the thing that lets you mount a USB flash drive without root permissions"
- $\bullet$  "the thing that lets you unlock your encrypted drive without root permissions"
- a daemon providing a DBus API for monitoring and management of storage devices
- running as root, using PolicyKit for authorization
- *udisksctl* CLI
- backend of GNOME Disks (Palimpsest)

### A Brief History Of UDisks

# Ancient Times and Middle Ages

- original author: David Zeuthen (Red Hat)
- original name: DeviceKit-disks
- first commit: March 5 2008
- renamed to UDisks: December 1 2009
- bumped to UDisks2: February 16 2011
- development until 2012/2013
- maintenance until 2014
- handed over to Martin Pitt (Debian/Ubuntu): 2014

### Modern Times

- conflict of interests: October 2014
	- Red Hat wanted "enterprise features" (e.g. LVM, for Cockpit)
	- David Zeuthen insisted on the idea of a "desktop/laptop" storage daemon"

*"AsIsaid a couple ofmonths ago when we discussed this via email, Ithink thisis a bad idea. Pleasemove thisto its own daemon/project orsomething; I don't wantit in udisks."[\(bugs.freedesktop.org\)](https://bugs.freedesktop.org/show_bug.cgi?id=68609)*

- UDisks2 forked by Tomáš Bžatek (Red Hat)
	- the idea of an "enterprise-ready modular daemon"
	- $\blacksquare$  implemented support for plugins/modules
	- **First module: LVM2 (ports from Cockpit's** *storaged***)**

# Post-Modern Times

- parallel development (forked) and maintenance (origin)
- March 6 2015: forked UDisks2 renamed to storaged (Peter Hatina, Red Hat)
	- new API org.storaged.Storaged
	- $\blacksquare$  version reset to 2.0.0
- a number of new modules added: iSCSI, zram, btrfs, bcache, LSM
- January 28 2016: storaged as a drop-in replacement for UDisks2 (Fedora 25Change)
	- back to the original API org.freedesktop.UDisks2
- October 2016: storaged handed over to our team
- February 15 2017:

Merge pull request #191 from martinpitt/the-grand-reunion

Rename storaged back to udisks

Martin Pitt hired by Red Hat in the meantime

# What we have been working on

- wrote many, many DBus tests (150+)
- transformed UDisks2 into a modern OSS project
	- **TESTS**
	- everything hosted on GitHub, doing pull requests, issues,...
	- Continuous Integration (Jenkins), Continuous Delivery (dailyCopr builds)
	- versioned documentation
	- release early, release often (monthly)
	- fast and open responds at GitHub
- participating in GSoC Kai Lüke, GParted feature parity
- ported UDisks2 to libblockdev

```
Merge pull request #260 from storaged-project/master-libblockdev
Merge master-libblockdev to master
76 files changed, 4940 insertions(+), 4851 deletions(-)
[Total files: 928]
[Total loc: 86694]
```
## libblockdev

- *"...is a library for doing operations with block devices"*
- written in C, providing C and GObject Introspection API
- plugin based
- supports many technologies: partitions, LVM, MD RAID, LUKS, Btrfs, bcache, loop, file systems, swap, s390,...
- "stateless" , straightforward, providing simple high-levelAPI
- using libraries/DBus (where possible) or (mostly) parsing CLI output
- benefits for UDisks2:
	- **used byBlivet and the AnacondaOS installer**
	- separating the daemon and DBus logic from the actual operations
	- heavily tested (293 tests ran on every change and every day)
	- simplicity

#### What we have been working on - cont.

#### Some numbers

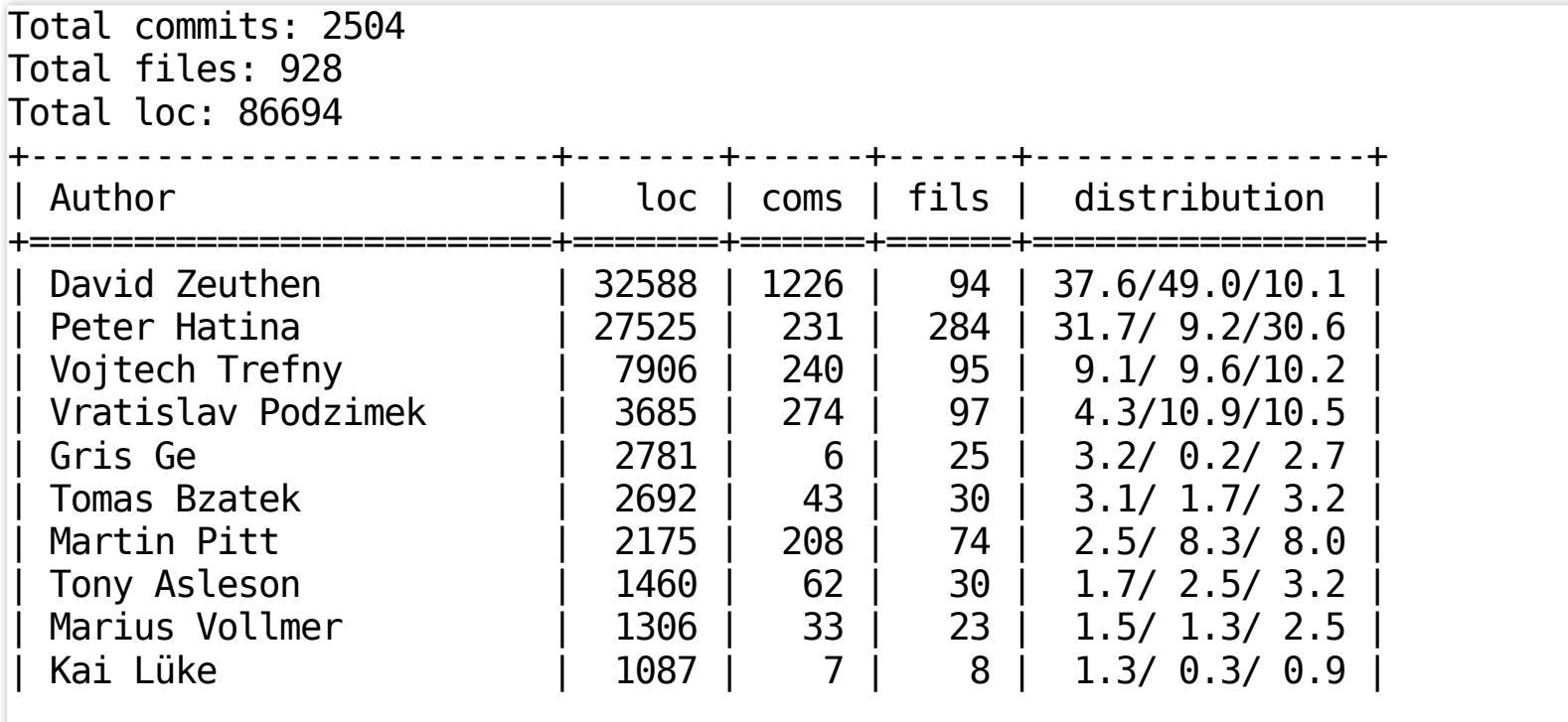

#### Reach outside of the Red Hat world

- making new UDisks2 attractive
	- active development and frequent releases
	- being open to and greatful for third-party contributions
	- bug fixing (even old bugs from bugs.freedesktop.org)
	- making CI results publicly visible
- new features:
	- $\blacksquare$  file system and partition resize (Kai Lüke)
	- file system check/repair (Kai Lüke)
	- *GetBlockDevices()*, *ResolveDevice()* methods and *Partitions* property (Vojtěch Trefný)
	- generic *DeviceOpen()* method (Vojtěch Trefný)
	- *Swapspace.SetLabel()* method (Vojtěch Trefný)

# Continuous Integration

- Jenkins with 47 slaves (managed by ansible)
- running tests on pull requests

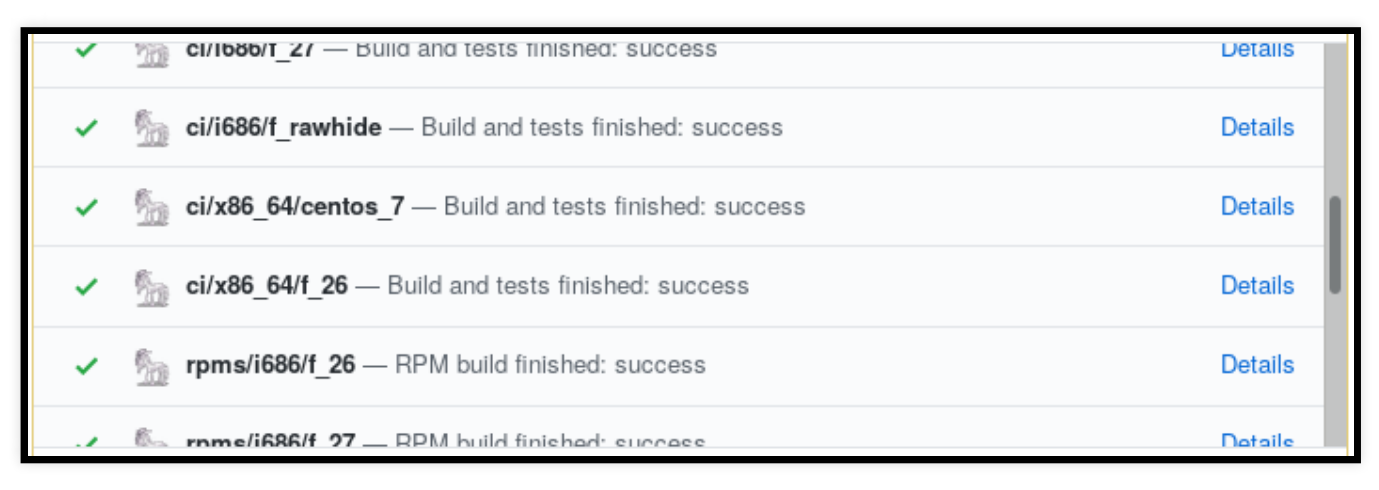

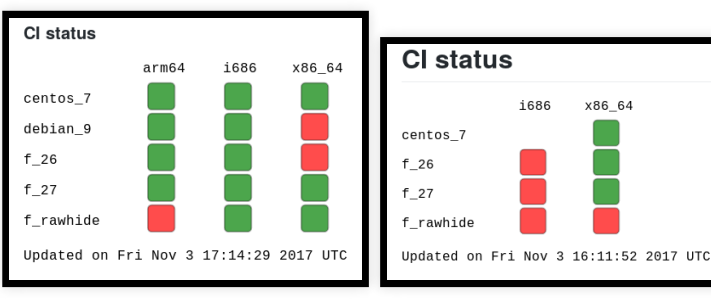

• running tests on the master branch

# Endless Fighting

UDisks2 design

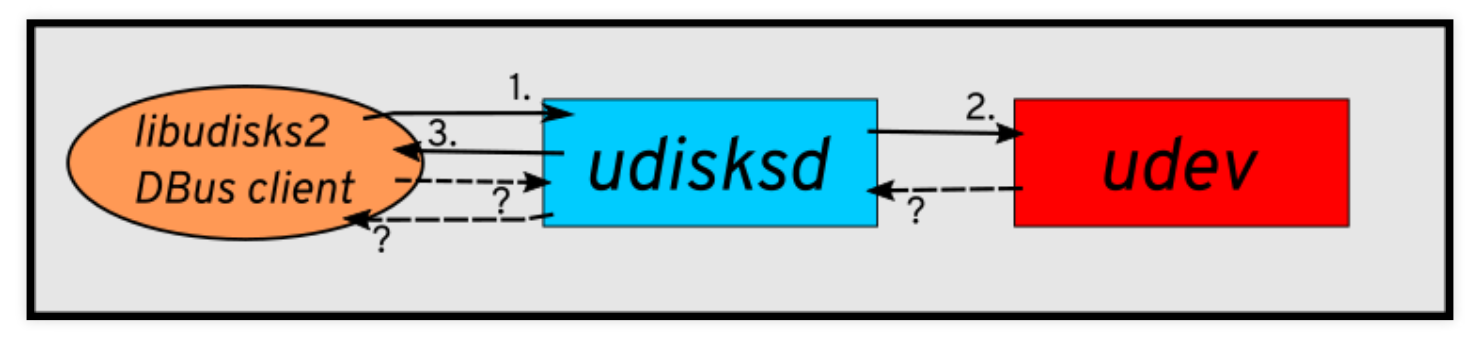

- storage APIs (libraries)
- stability of distributions
- actually testing storage (*asthe only ones?!*)
	- kernel panics
	- regressions inCLI/libraries  $\blacksquare$
	- deadlocks in CLI/libraries
	- libraries that call abort $()$ , wait $()$ ,...

### Popcorn Time!

Wednesday, 05 March, 2008 08:27:32

# Thanks for your attention!

- And big THANKS to all contributors to the UDisks project! In particular:
	- David Zeuthen
	- Martin Pitt
	- **Tomáš Bžatek**
	- **Marius Vollmer**
	- Peter Hatina
	- Tomáš Smetana
	- Vojtěch Trefný
	- Kai Lüke